# **Doremi FLV To WAV Converter Crack**

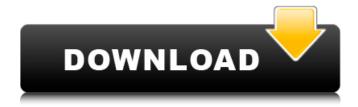

## Doremi FLV To WAV Converter Crack + Activation Code [32|64bit]

- In general, video quality can be similar to that of the one of Windows Media Player, but it varies depending on the overall quality of the video file. - It has a registration method, but there is no information about how this user interface can be used. After "Saving" is complete, the result can be used in the Player, Internet Explorer, Windows Media Player, Media Player Classic Home Cinema, Windows Media Player 9, etc. Kazaa to WMP Converter is the all in one solution that helps users to convert kazaa to wmv videos and extract them into any format. With Kazaa to WMP Converter you can easily convert kazaa music to wmv video which consists of kazaa mp3 files and converts them directly into audio/video formats. The output video is guite good and can be used in different software. It provides options to add mp3 in your video and also allows you to convert the video, audio and extract music from kazaa for any format. It is free and easy to use. Kazaa to WMP Converter Features: Kazaa to WMP Converter is the easiest and faster way to Convert kazaa to wmy video. The software has advanced features that make your conversion process very easy and even lets you extract kazaa audio from kazaa video or vice versa. You can convert kazaa to wmv video and extract kazaa audio in wav, avi, wma, mp3, mp4, m4a, 3gp, m4v, aac, and m4b formats. It provides various easy options to add files in the mp3, wav, m4a, avi, wma format. The output video can be played on all the most used programs. Kazaa to WMP Converter User Interface: The interface is quite easy to use and even the beginners can get the hang of it in few minutes. You will definitely save your time and efforts with this software. It has ability to add a whole playlist of music. It has ability to add a whole playlist of music. You can select the one of the following modes according to your need. Kazaa to WMP Converter Converter Requirements: The software requires a minimum of Microsoft Windows XP, 2000, or Vista (32-bit or 64-bit) operating systems. Kazaa to WMP Converter

# **Doremi FLV To WAV Converter Crack + Free [Win/Mac] [Latest]**

1. Plays FLV files from your hard disk or from a local or network drive. 2. Lets you edit the movie file and re-encode it to fit your needs. You can modify the resolution, sample rate, frame rate, video codec, audio sample rate and volume, video bit rate, audio channels, volume, video frame rate, etc. 3. After you export the finished movie, you can transfer it to your favorite video player or to your portable devices via a USB stick. 4. A handy, easy-to-use, and user-friendly software that is great for those who want to convert FLV videos to WAVE, WAV, MP3 or other formats. Features of Doremi FLV to WAV Converter Serial Key: 1. Simple and intuitive interface. 2. The user can choose the sample rate, bit rate, volume, frame rate and video size by simply clicking. 3. The user can be sure that the conversion result is saved in the same directory, and the output file's name is generated as an appropriate name, such as "FLV to WAV 2011-08-28 10-16.avi". 4. The user can mark the output video as a favorite. Convert Video To Audio 1. Choose the output format. 2. Specify the output directory 3. Select the video file in the list 4. Specify the output audio format 5. Specify the output audio name 6. Choose the video codec and Audio codec 7. Start and finished the conversion Doremi FLV to WAV Converter is a program that enables you to convert FLV files into WAVE audio tracks. The tool has a plain and simple interface, a good response time and it can handle video files from up to 10.9 GB. The program offers a convenient "drag and drop" feature and it offers batch processing. To start the conversion, open the project and select the FLV video you want to convert. After you have specified the destination folder, all you need to do is press "Start" and the process will be completed immediately. There is no help file available. Furthermore, it is not possible to change the program's settings. You can also set preferences like the audio volume, audio codec and bit rate. After the conversion you can use the converted file as audio file (MP3, M4A, OGG, W b7e8fdf5c8

### **Doremi FLV To WAV Converter Free Download**

Doremi FLV to WAV Converter is a simple FLV to WAV converter which allows you to turn FLV movies into WAV audio. This is useful because you can convert FLV videos and upload them on YouTube without losing quality. - Speed: The program can convert media files in a few seconds and can be used as a batch converter. - User friendliness: The Doremi FLV to WAV Converter is a simple tool that you can use with ease. - System requirements: The program needs Windows XP or later and is compatible with most multimedia devices (e.g. DVD or Blu-ray discs, USB flash drives, portable hard drives, etc.). Doremi FLV to WAV Converter Settings: - Enable "Rip" button: This button will enable you to select a source path and a destination folder and start the conversion process. - Select destination folder: If you need to make a change to the selected folder before the conversion is done, you can use this drop-down box. - Start, delete or cancel conversion: Pressing the "Convert" button will start the process of converting the selected video into a WAV file. However, the results will not be saved if you cancel the conversion process. - Change the bit rate: You can select your preferred bit rate here. The maximum bit rate supported by the software is 128 Kbps. - Audio channel mode: You can modify the audio channels used for the converted audio clip. You can select between stereo and mono, and 3, 5, 6.5 or 7.1 channels. - Sample rate and bit rate: You can decide on the sample frequency rate and bit rate here. The minimum number of bits required is 32, while the maximum is 512. - Start, pause or cancel conversion: You can start, pause or cancel the conversion process using this drop-down box. Internet Video Converter Premium 4.0.4.0 [click to view full article] Internet Video Converter Premium is a professional batch and one-to-one video converter. It can convert almost all popular video and audio file formats. The software can perform video conversion to as many as 4 formats at once. You can set the destination file format with just a single click. With its amazing processing ability, Internet Video Converter Premium makes it the most powerful and easiest to use software. It is also a high performance video converter which can convert videos

#### What's New In Doremi FLV To WAV Converter?

Doremi FLV to WAV Converter is an application with a name that pretty much sums up its functionality - it allows you to transform FLV video files into Wave audio tracks. The tool can be easily used by rookies and experienced individuals alike. The interface of the program is plain and simple to navigate through. Video clips can be imported into the list by using the file browser only, because the "drag and drop" method is not supported. Batch processing is allowed. In the queue you can check out the source path, output directory and status of each video. All you have to do is establish the destination folder and proceed with the encoding job. Furthermore, you can configure audio preferences when it comes to the channel mode, sample frequency rate, volume, bit rate and codec. The audio processing tool takes up a low-to-moderate amount of system resources, has a good response time, guickly finishes a task and manages to keep a good sound guality. No errors have occurred during our tests and Doremi FLV to WAV Converter did not freeze or crash. On the other hand, the interface needs some improvements and there is no help file available. Plus, you cannot configure program settings (e.g. enable Doremi FLV to WAV Converter to automatically turn off the computer or to open the output directory after encoding). We recommend this tool with some reservations. The relationships of blood pressure to arterial wall properties: measurement and significance. The properties of the arterial wall, together with the rate of blood flow through the arterial tree and the rate of distribution of the flow to each segment, are the primary determinants of blood pressure. The most determinant of the four principal blood pressure determinants is the supply of oxygen to the tissues. The other three determinants, which are pressure-related, are the resistance of the systemic arteries and the central venous pressure. A decrease in resistance and an increase in capacitance of the system will produce an increase in heart rate and a decrease in cardiac output and stroke volume. The determinants of peripheral resistance are the viscosity of the

blood and the volume of the blood and the elastic properties of the arteries and veins. Changes in these properties will alter the distribution of the flow to each segment, but will not normally alter the pressure in the central veins, except for sites in which the blood is diverted to the lungs by the resistance of the inferior vena cava, sites where the abdominal aorta

4/5

# **System Requirements:**

Windows Vista SP1 or later Windows 7 SP1 or later 800 MHz or faster processor 256 MB RAM 2 GB free hard disk space CD-ROM or DVD-ROM drive 18" or smaller screen (1680 x 1050 pixels) Display resolutions of 1280 x 1024 This download is for the 1.0.1 version only. Old Windows users may notice that when they launch the game, they can select the high resolution option only once - regardless of how many times they launch the game. In fact,

#### Related links:

https://firmy.radom.pl/advert/ericom-accessnow-18-6-crack-free/

https://xtc-hair.com/pitch-shifter-crack-with-registration-code/

https://www.tarunno.com/upload/files/2022/07/KllucC4tfr2wDf1wVTJH\_04\_517edf4dc17c1c8cbbda23e7cb31b9f1file.pdf

https://shielded-shelf-30046.herokuapp.com/sharpeat.pdf

https://www.plori-sifnos.gr/manage-it-for-windows/

https://digibattri.com/microsoft-onedrive-for-business-crack-download-updated-2022/

https://vv411.com/advert/str3em-crack-torrent-for-windows/

http://www.byinfo.net/fonegeek-ios-location-changer-crack-activation/

https://duolife.academy/x-7zip-crack-download-for-windows-april-2022/

https://socialstudentb.s3.amazonaws.com/upload/files/2022/07/NSvfzHfMgnBkp69aqutS\_04\_94c463f

190c76a914a437dae5ffee6dc\_file.pdf

https://fast-bayou-72056.herokuapp.com/reifayn.pdf

https://togetherwearegrand.com/pst-converter-pro-crack-full-product-kev-pc-windows/

http://wolontariusz.com/advert/pixfix-crack-patch-with-serial-key/

https://www.webcard.irish/visual-paradigm-professional-edition-portable-crack-with-license-kev-

download-mac-win-latest/

https://anipal.es/wp-

content/uploads/2022/07/MerriamWebster\_Pocket\_Dictionary\_Crack\_Download\_Latest.pdf

http://yiyo.es/wp-content/uploads/2022/07/elizale.pdf

https://holidaygifts.review/cpu-z-oc-1-67-crack-free-for-pc-april-2022/

https://alminhaj.org/wp-content/uploads/2022/07/JuMP Movie Player.pdf

https://remcdbcrb.org/wp-content/uploads/2022/07/Yet Another Typing Tutor.pdf

https://mentorus.pl/class-monthly-attendance-report-crack-latest/